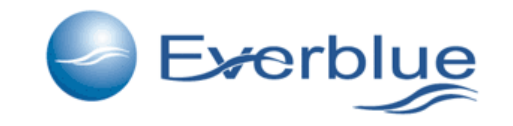

the first software to design filtration cartridge systems

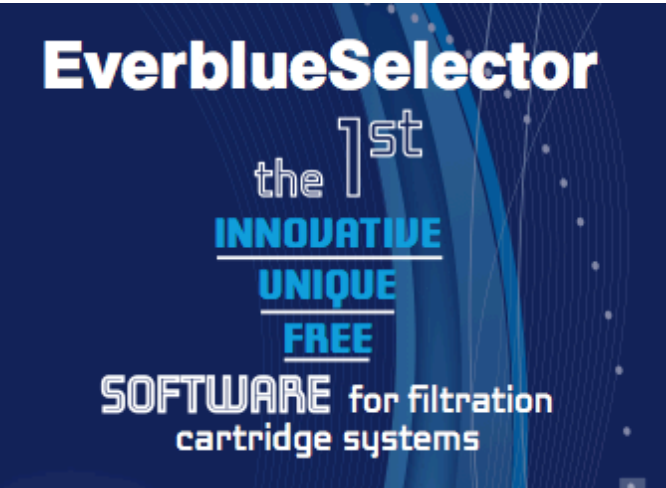

#### **EverblueSelector**

humi flow rate filtration gradient @

#### **ND CLEAR OUTPUT**

best technical filtration cartridge systems... most economical filtration cartridge systems... @

[1] for each type of Euerblue cartridge and housing

OPTIMIZE YOUR JOB **SAVE YOUR TIME SELECT THE BEST FILTRATION CARTRIDGE SYSTEMS** 

**USE EverblueSelector FREELY AVAILABLE ON LINE AT** 

www.everblueinternational.com

Accessing from the www.everblueinternational.com homepage

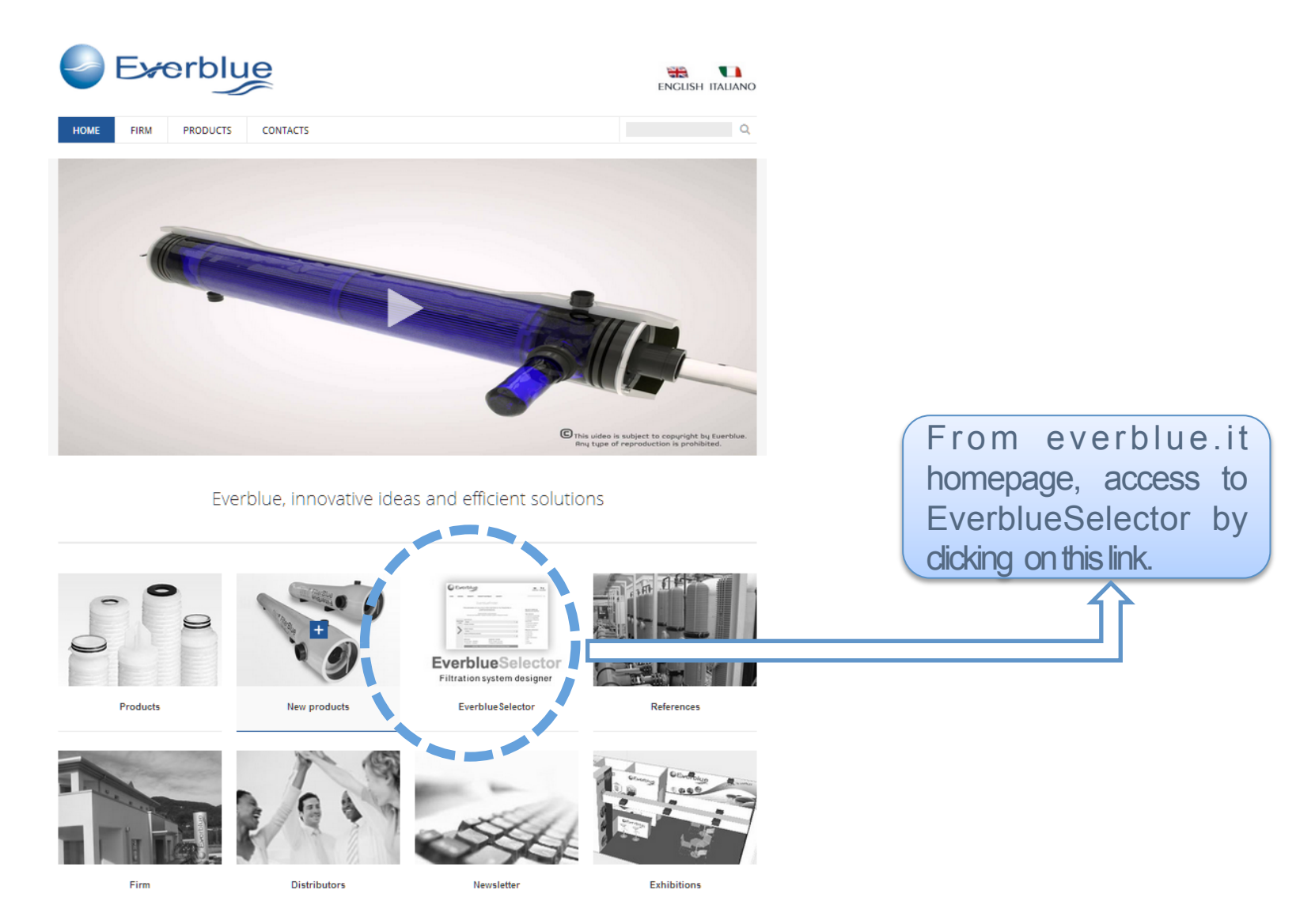

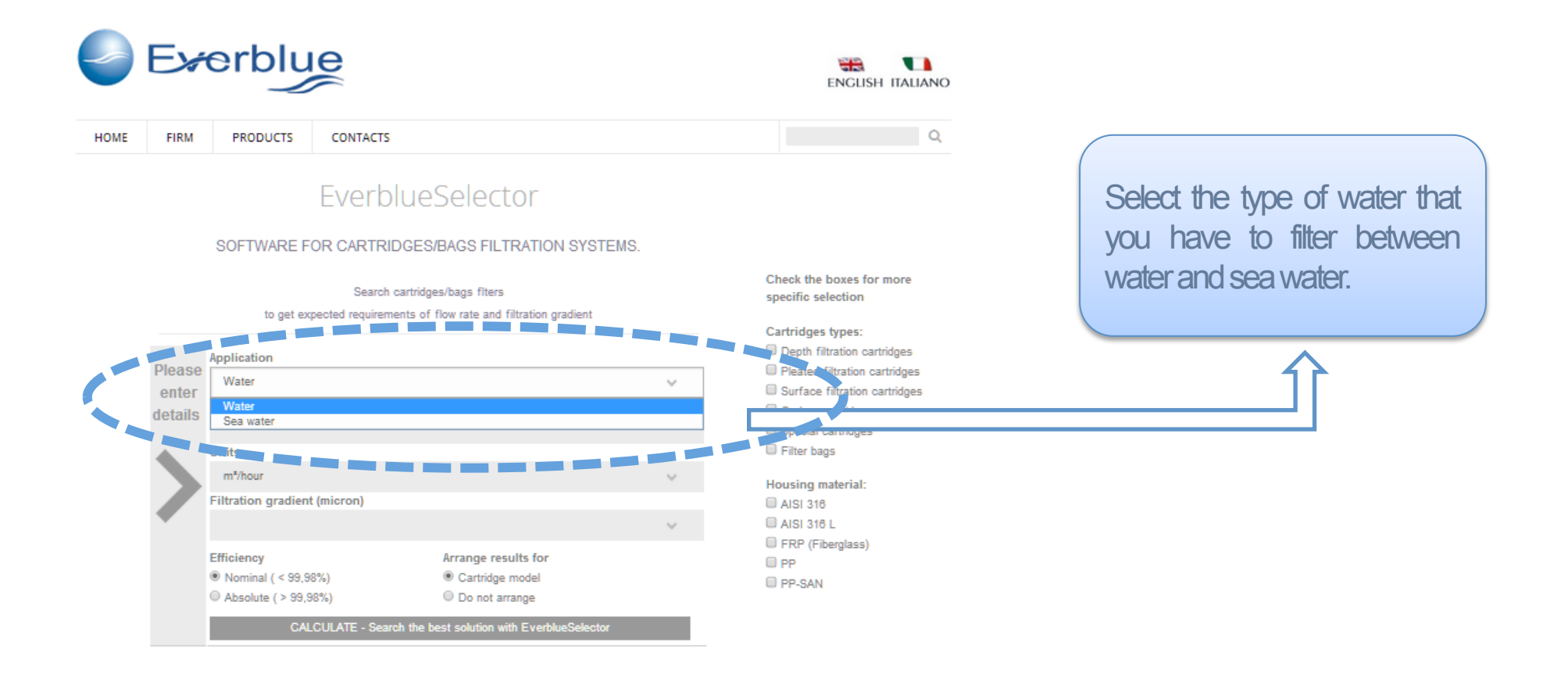

# **Everblue**

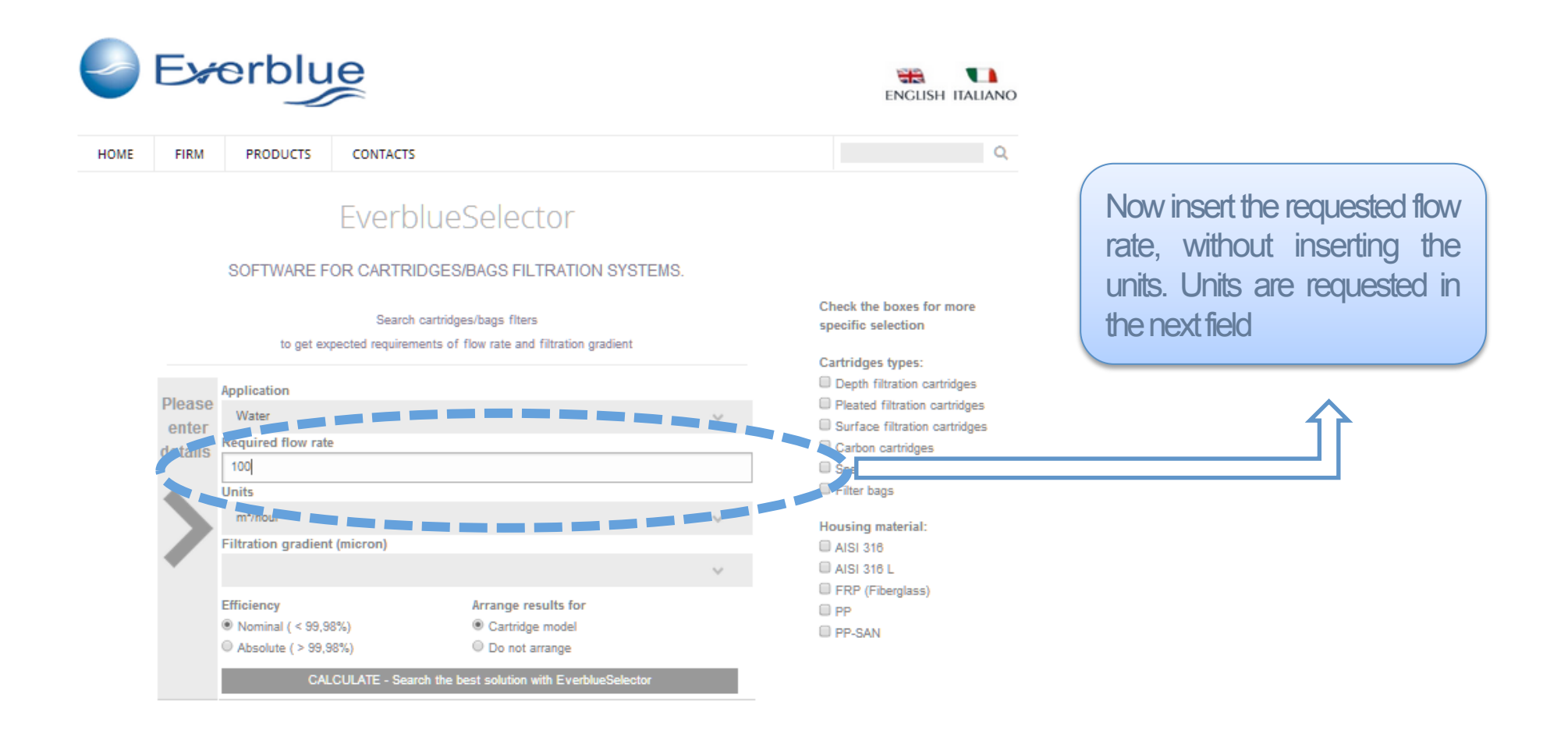

#### Data insert for your search

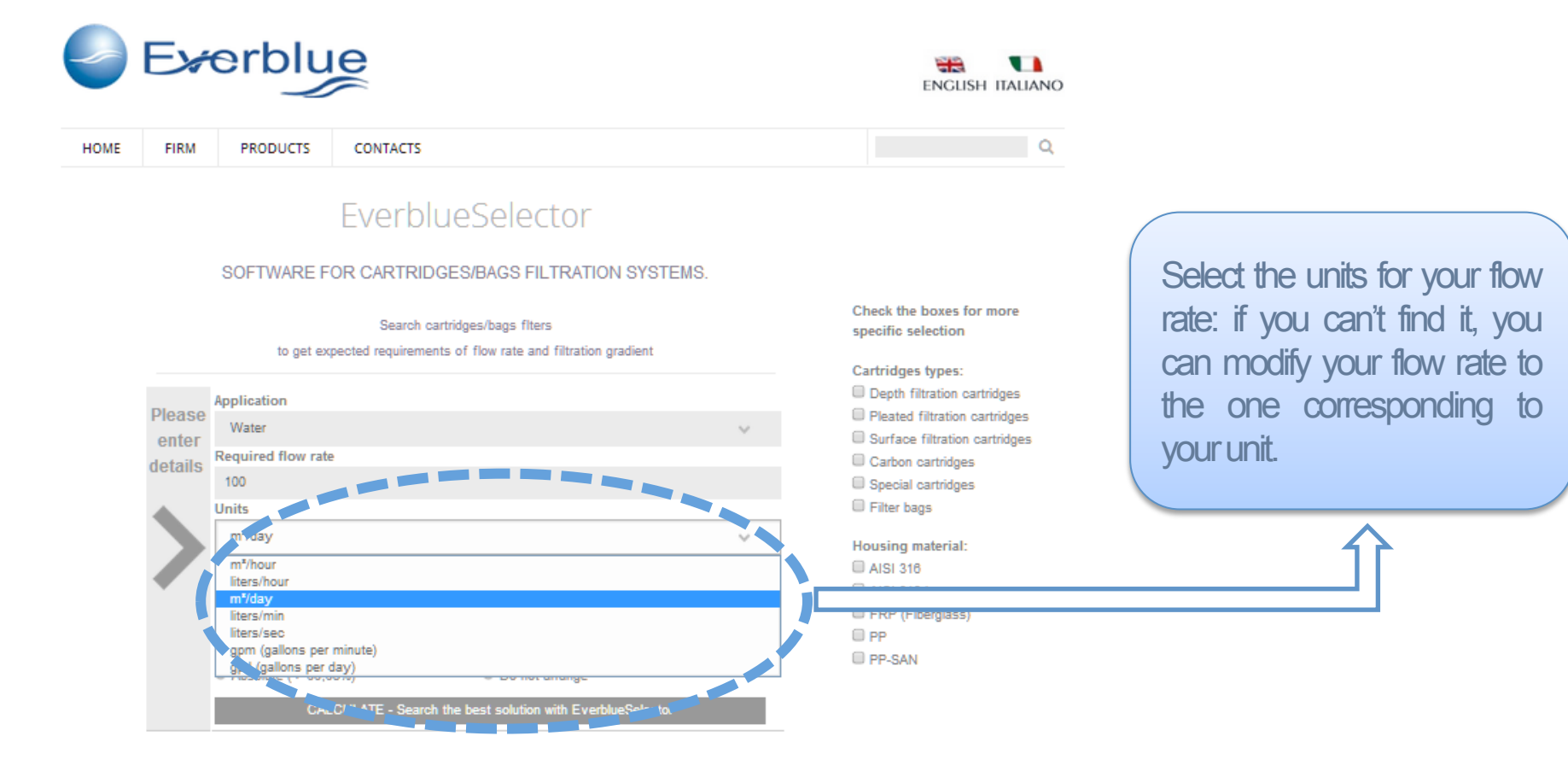

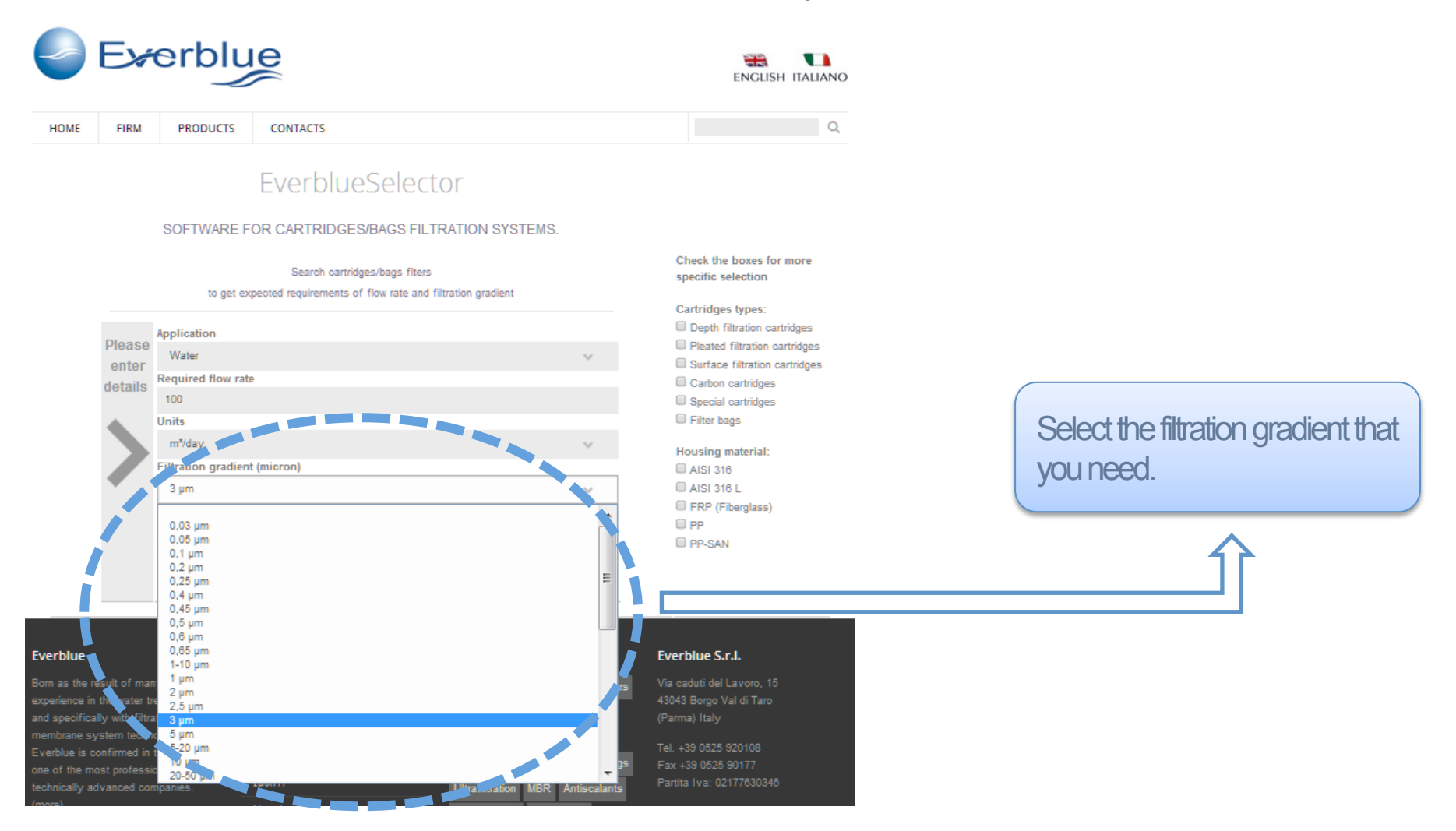

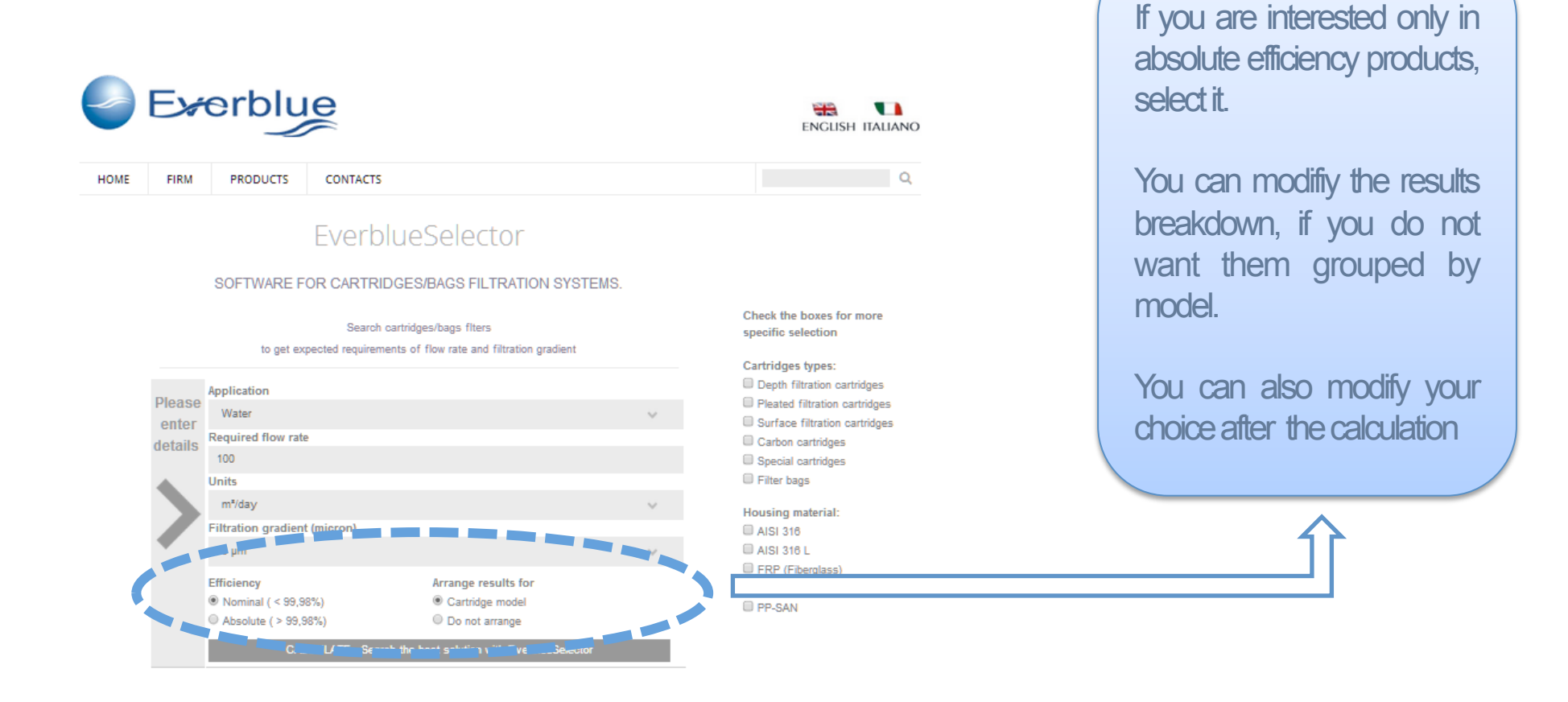

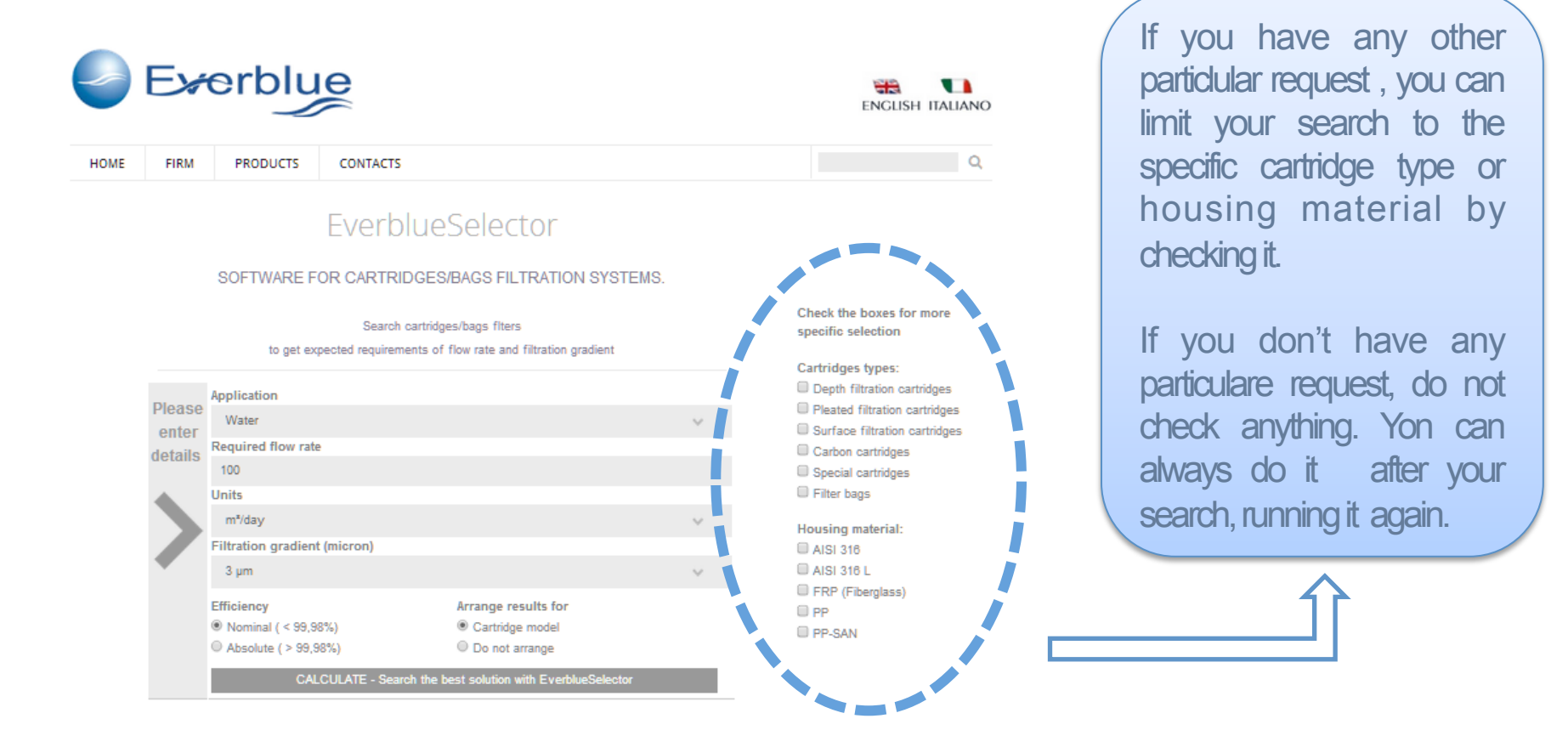

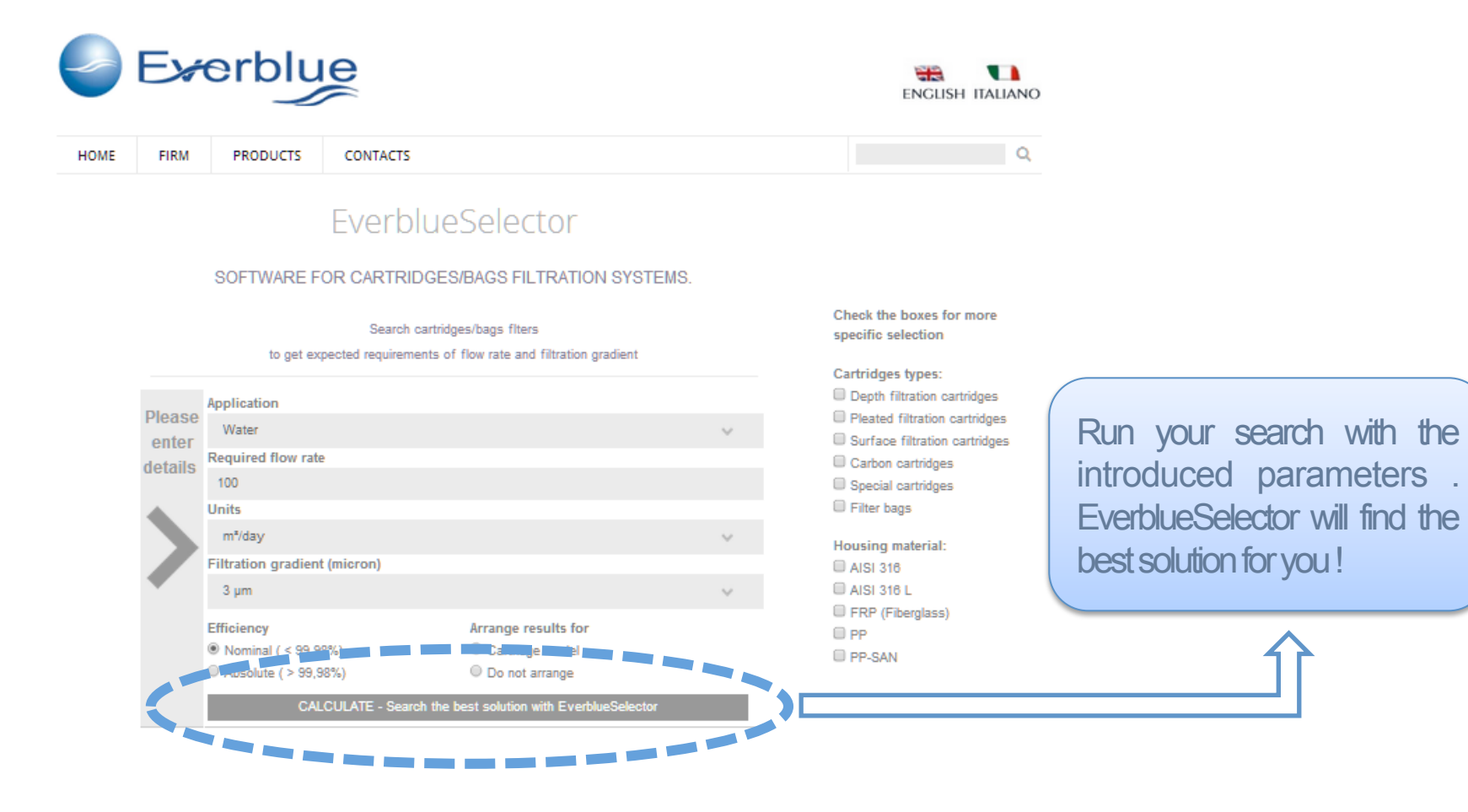

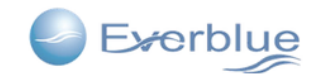

PRODUCTS CONTACTS

EIRM

HOME

필출  $\mathbf{L}$ ENGLISH ITALIANO

#### EverblueSelector

#### SOFTWARE FOR CARTRIDGES/BAGS FILTRATION SYSTEMS.

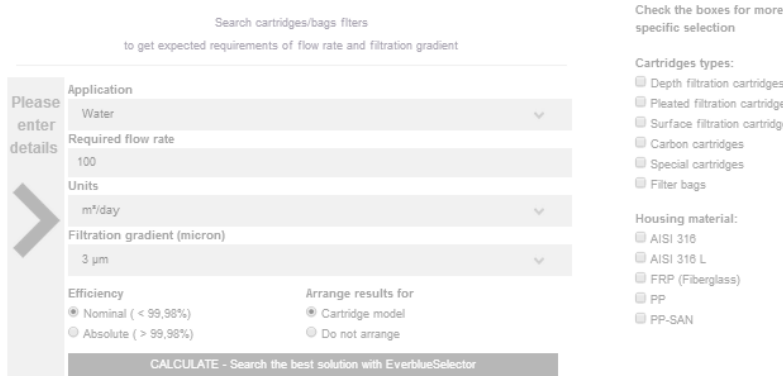

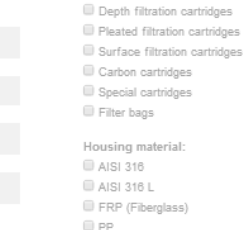

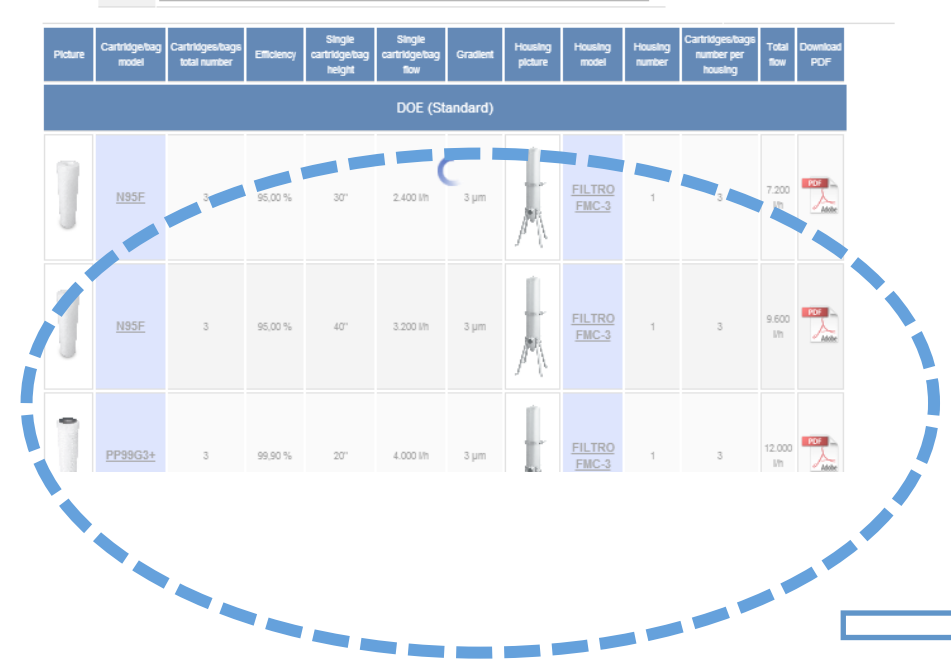

# **EverblueSelector** See the result

Here are the pairings of hounings and cartridges that satisfy your filtration gradient and flow rate.

Every row rapresent an available solution: you can find the housings and the cartridges quantity needed, the links to every single product data sheet and the link to the offer / order form.

If you are logged in to www.everblue.it, you can see the prices, too.

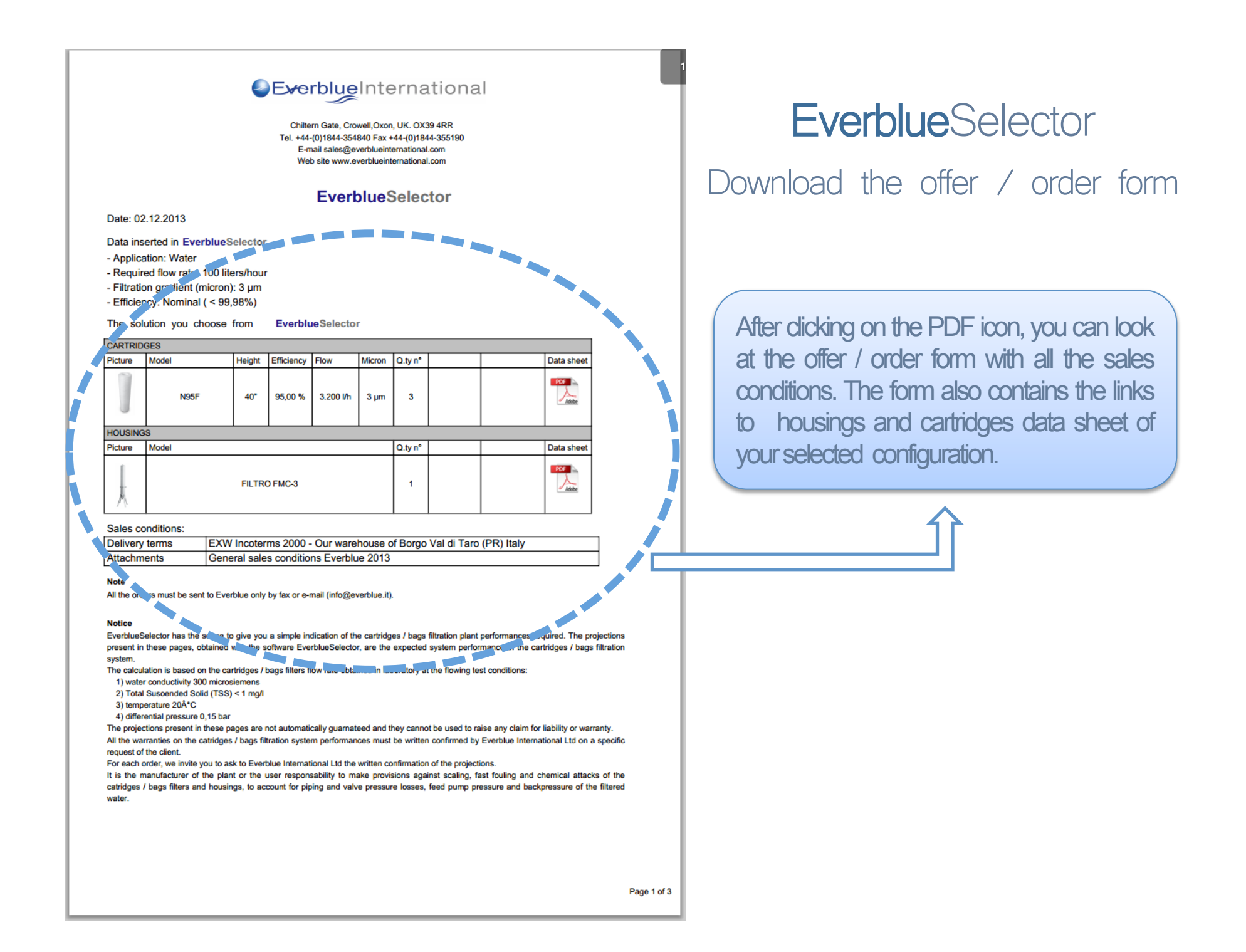

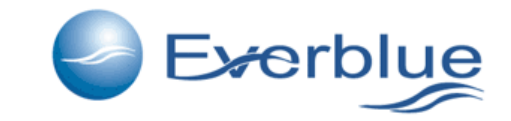

# www.everblueinternational.com

End